2. Burge CB et al. (2002) Science. 297, 1007-13. Epub 2002 Jul 11 3. Sander C et al.(2008) Nucleic Acids Res. 36, D149-53. Epub 2007 Dec 23 **Referen** 

1. Boerwinkle E et al(2011). Hum Mutat. 32, 894-9. doi:10.1002/humu.21517.

## **Varant**: An Open Source **Var**iant **An**notation **T**ool <u>Kunal Kundu</u><sup>1</sup>, Uma Sunderam<sup>1</sup>, Steven E. Brenner<sup>2</sup>, Rajgopal Srinivasan<sup>1#</sup> <sup>1</sup>Tata Consultancy Services Ltd, Innovation Labs, Hyderabad, India.

<sup>2</sup>Department of Plant and Microbial Biology, University of California, Berkeley #Corresponding author: email address raj@atc.tcs.com

4. Batzoqlou S et al. (2010). PLoS Comput Biol. 6, e1001025. doi:10.1371/journal.pcbi.1001025

5. Pesole G et al. (2010) Nucleic Acids Res. 38, D75-80. doi: 10.1093/nar/gkp902 6. Douglas M. Ruden et al. (2012) Fly (Austin). 6, 80–92. doi:10.4161/fly.19695

7. Hakon Hakonarson et al. (2010) Nucl. Acids Res.38, e164. doi:10.1093/nar/gkq603

 **polycystic\_ovary\_syndrome**)

• In comparison with other well known tool, Varant provides annotations with eq or better precision and accuracy.

• Varant is freely available for use.

• Varant provides parser for its annotations so that the annotations can be easil fetched from VCF file and can be used for variant or gene prioritization.

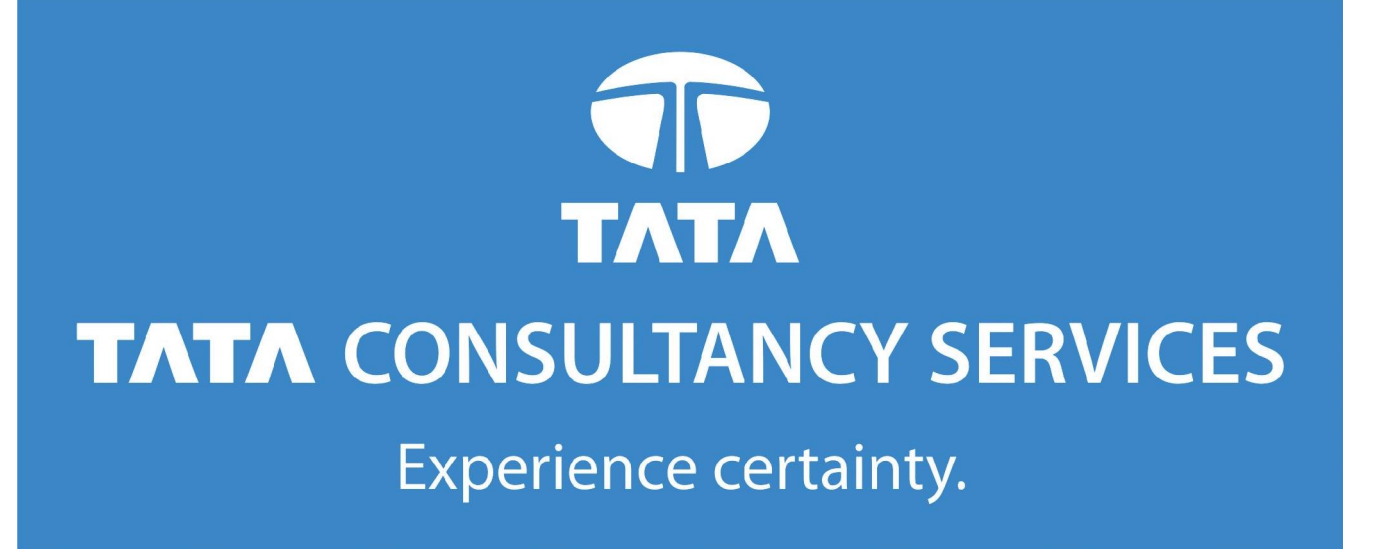

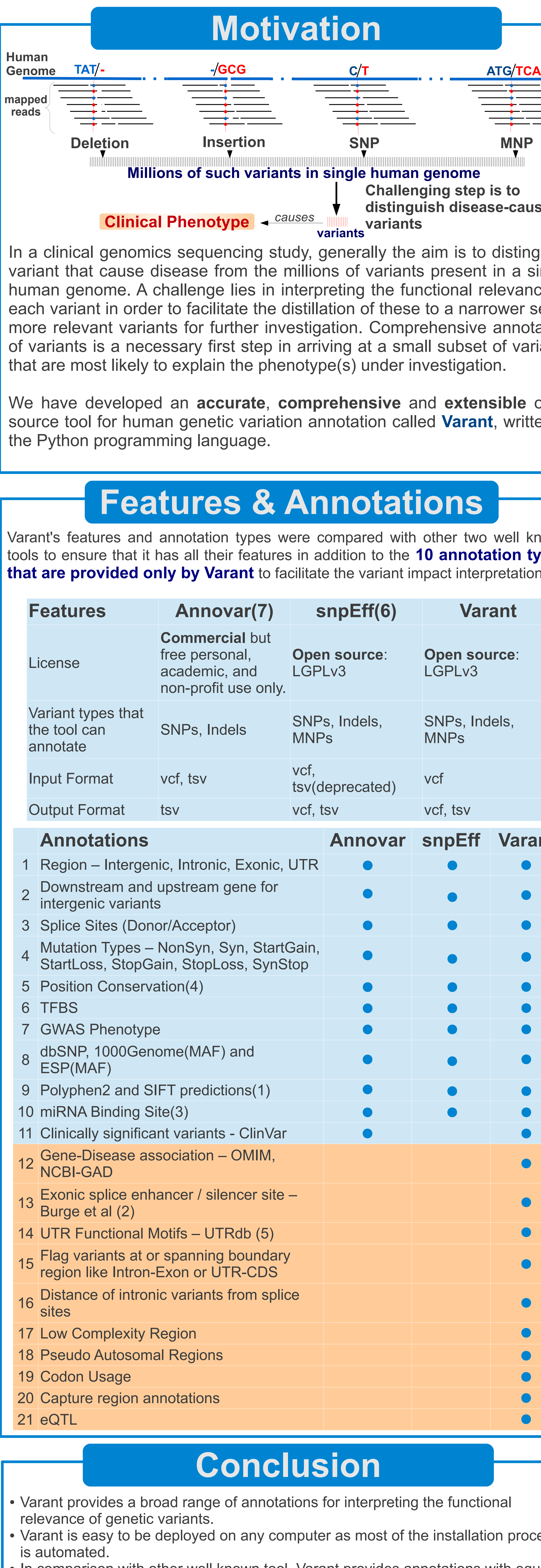

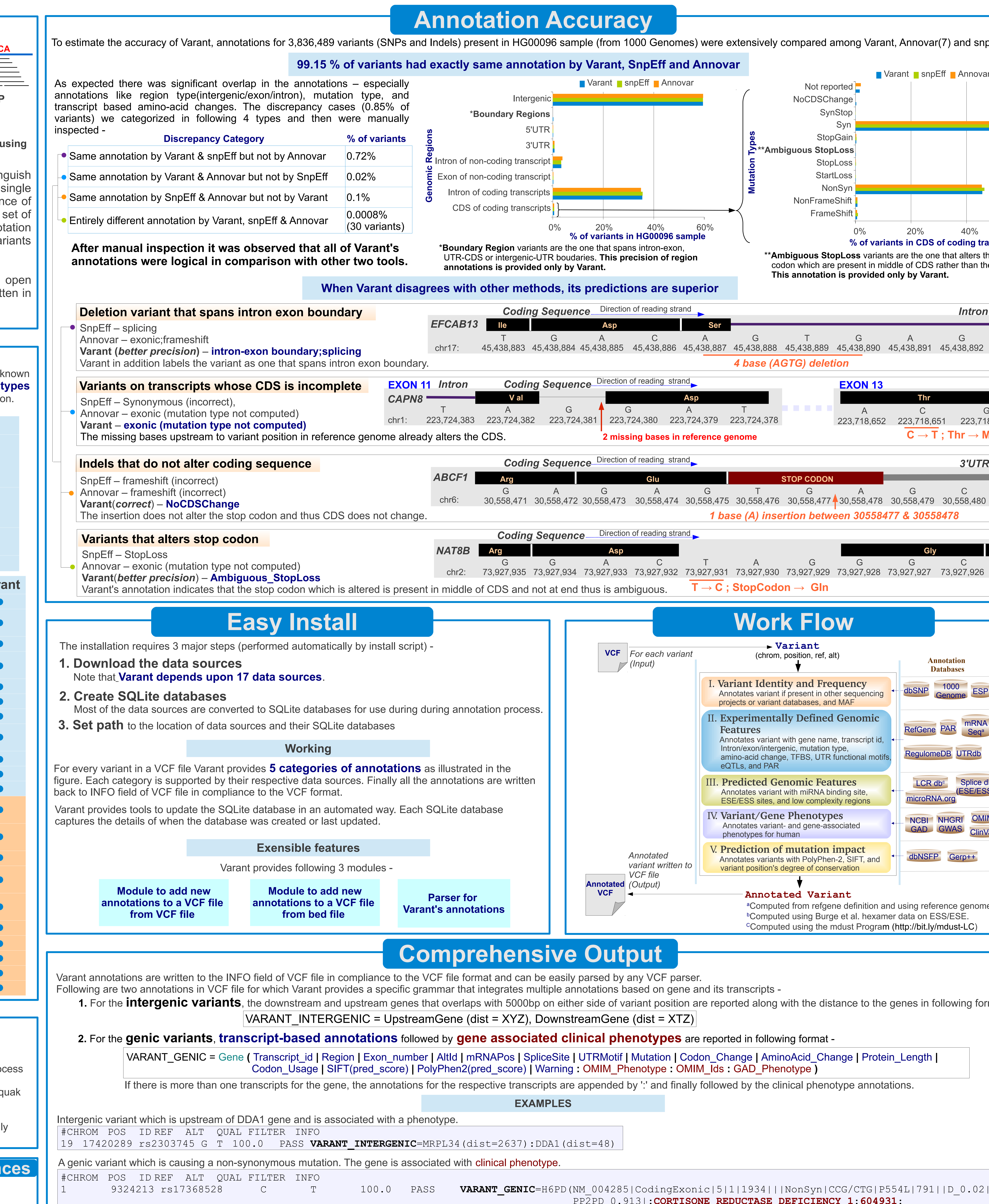

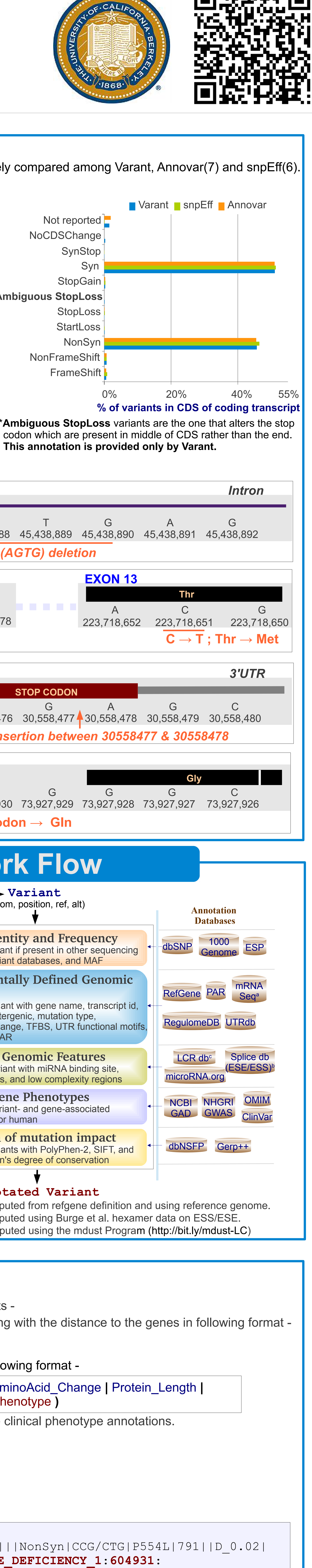